# **Imprimir en 3D**

Nos ha dado un aire y no hemos comprado nuestra primera impresora en 3D. La hemos montado, ajustado y ¿ahora que hacemos? ,¿que imprimo?, ¿Como se hace ?.

En resumen los pasos serían los siguientes:

- 1. Hacer o descargar algún diseño de alguna página. Obtendremos un fichero **STL**
- 2. Elegir el tipo de filamento que vamos a usar, en función de la pieza y de sus características
- 3. Pasarle el fichero que acabamos de descargar para pasarlo a **GCODE** que es el que entiende la impresora. Para ello debemos de instalar un programa como [CURA](https://ultimaker.com/en/products/ultimaker-cura-software) para poder convertirlo en función de nuestra impresora y el tipo de filamento .
- 4. Pasar el fichero gcode a la tarjeta SD, e introducir la tarjeta en la impresora
- 5. Precalentar el extrusor y la cama en función del tipo de filamento
- 6. Nivelar la cama caliente.
- 7. Imprimir

# **Tipos de Filamentos**

- <https://all3dp.com/es/1/filamento-3d-filamento-impresora-3d/>
- <https://all3dp.com/es/filamento-abs-filamento-pla-comparacion-impresion-3d/>

# **Bibliotecas de piezas para imprimir**

- <https://all3dp.com/printables/>
- <https://all3dp.com/1/free-stl-files-3d-printer-models-3d-print-files-stl-download/>
- <https://cults3d.com/>
- <https://descubrearduino.com/imprimir-3d-navidad/>
- <https://www.thingiverse.com/>
- <https://pinshape.com/>
- <https://www.myminifactory.com>

# **Tamaño boquilla/nozzle**

Aquí el tamaño si importa, emplear una boquilla de menor diámetro implica mayor detalle y un tiempo mayor de impresión. Con boquillas de tamaños mayores podemos imprimir más rápido pero con menor detalle.

#### **boquilla pequeña**

- Ventajas: Ideal para piezas o figuras con gran detalle. Una boquilla por ejemplo de 0,25 es mejor que la de 0,4 para imprimir texto, joyería y logos
- Desventajas: Mayor tiempo de impresión, hay mayor riesgo de atascos, y menor gama de filamentos con los que imprimir, ya que no podemos usar filamentos grumosos como el de madera

#### **boquilla grade**

- Ventajas :Menor tiempo, piezas más resistentes, menor posibilidad de atasco. Ideal para piezas que no tengan gran detalle
- Desventajas: Menor detalle, más difíciles de retirar, mayor consumo de filamento.
- <https://www.youtube.com/watch?v=XvSNQ7rVDio>
- <https://trimaker.com/ventajas-de-usar-distintos-tamanos-de-boquilla/>

#### **Referencias**

- \* [https://bricolabs.cc/wiki/guias/impresion3d\\_reparar\\_piezas\\_rotas](https://bricolabs.cc/wiki/guias/impresion3d_reparar_piezas_rotas)
	- <https://www.luisllamas.es/guia-basica-impresion-3d/>
	- <https://www.instructables.com/id/Imprime-Tus-Fotos-Con-Impresi%C3%B3n-3D/>

From: <http://intrusos.info/>- **LCWIKI**

Permanent link: **<http://intrusos.info/doku.php?id=hardware:impresoras3d:inicio&rev=1548506336>**

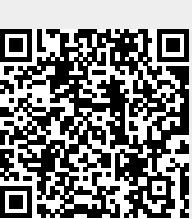

Last update: **2023/01/18 14:16**